## Download

<mark>نقل بيانات الايفون الى الكمبيوتر جميع الصور</mark>

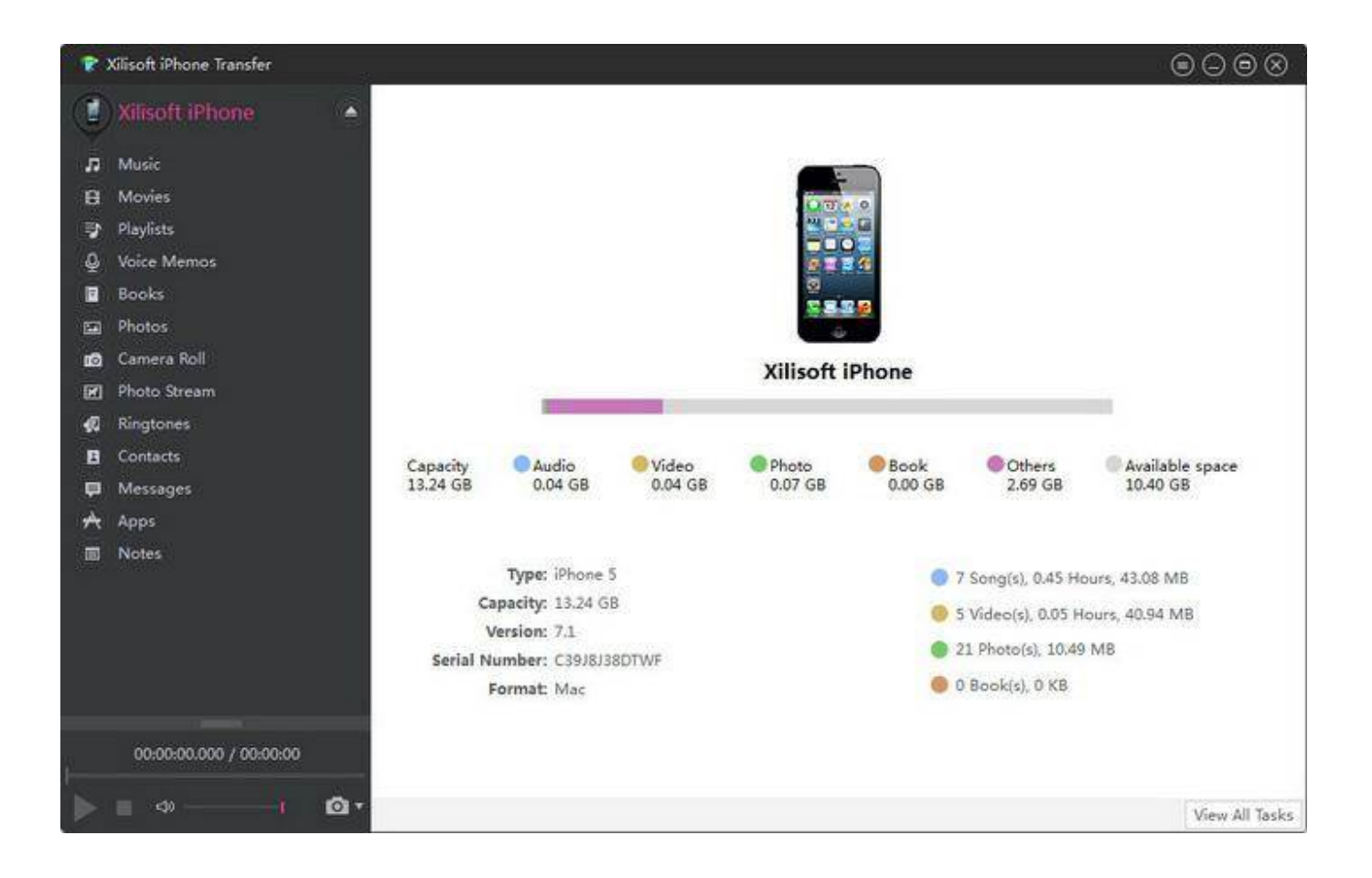

[نقل بيانات الايفون الى الكمبيوتر جميع الصور من](https://blltly.com/1u3e6o)

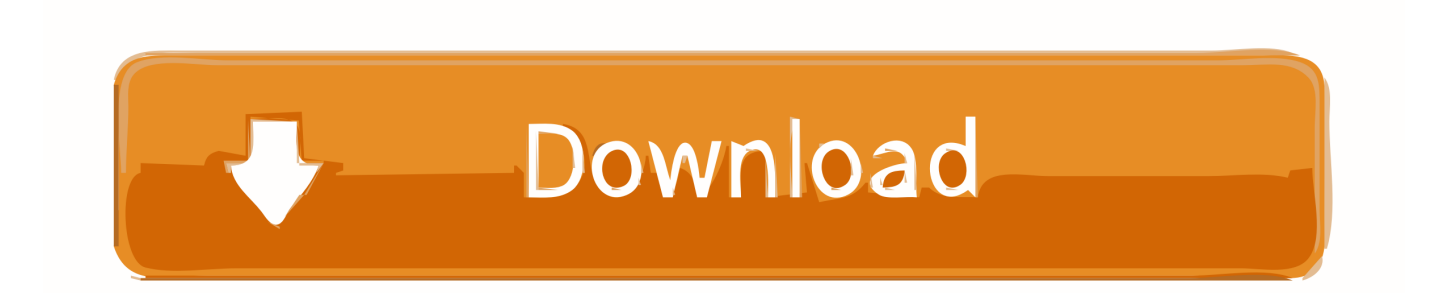

على سبيل المثال ، انقر على علامة التبويب 'التطبيقات' وتمكن 'المزامنة التلقائية' لتطبيقات جديدة.. انقر نقرًا مزدوجًا فوق iTunes و iTunes Media للوصول إلى محتوى iTunes الخاص بك.

تحميل برنامج 3tudio camtasia معرب تصوير الشاشه يمكن أن تستغرق هذه العملية بضع ثوانٍ إلى عدة دقائق ، اعتمادًا على كمية البيانات التي تنقلها.. في علامة التبويب 'ملخص برنامج iTunes '، قم بتمكين المزامنة مع جهاز iPhone هذا عبر شبكة Wi-Fi لنقل المحتوى من iPhone الخاص بك لاسلكيًا عندما يكون جهازك متصلاً بالشبكة نفسها التي يتصل بها الكمبيوتر الخاص بك.. إذا ظهرت نافذة للرد على ما إذا كنت ترغب في نقل مشترياتك على iTunes إلى جهاز الكمبيوتر الخاص بك أو محو ومزامنة جهاز iPhone ، فانقر على نقل المشتريات.. قم بزيارة موقع Apple على الويب لتنزيل أحدث إصدار من iTunes) راجع الموارد).

## [How To Install Ac3 Audio Codec Machine](https://kumu.io/ferkirslonkuu/top-how-to-install-ac3-audio-codec-machine)

<u>ati radeon hd 4500 driver أ</u>دخل معرف Apple وكلمة المرور في الحقول المناسبة وانقر فوق اعتماد.

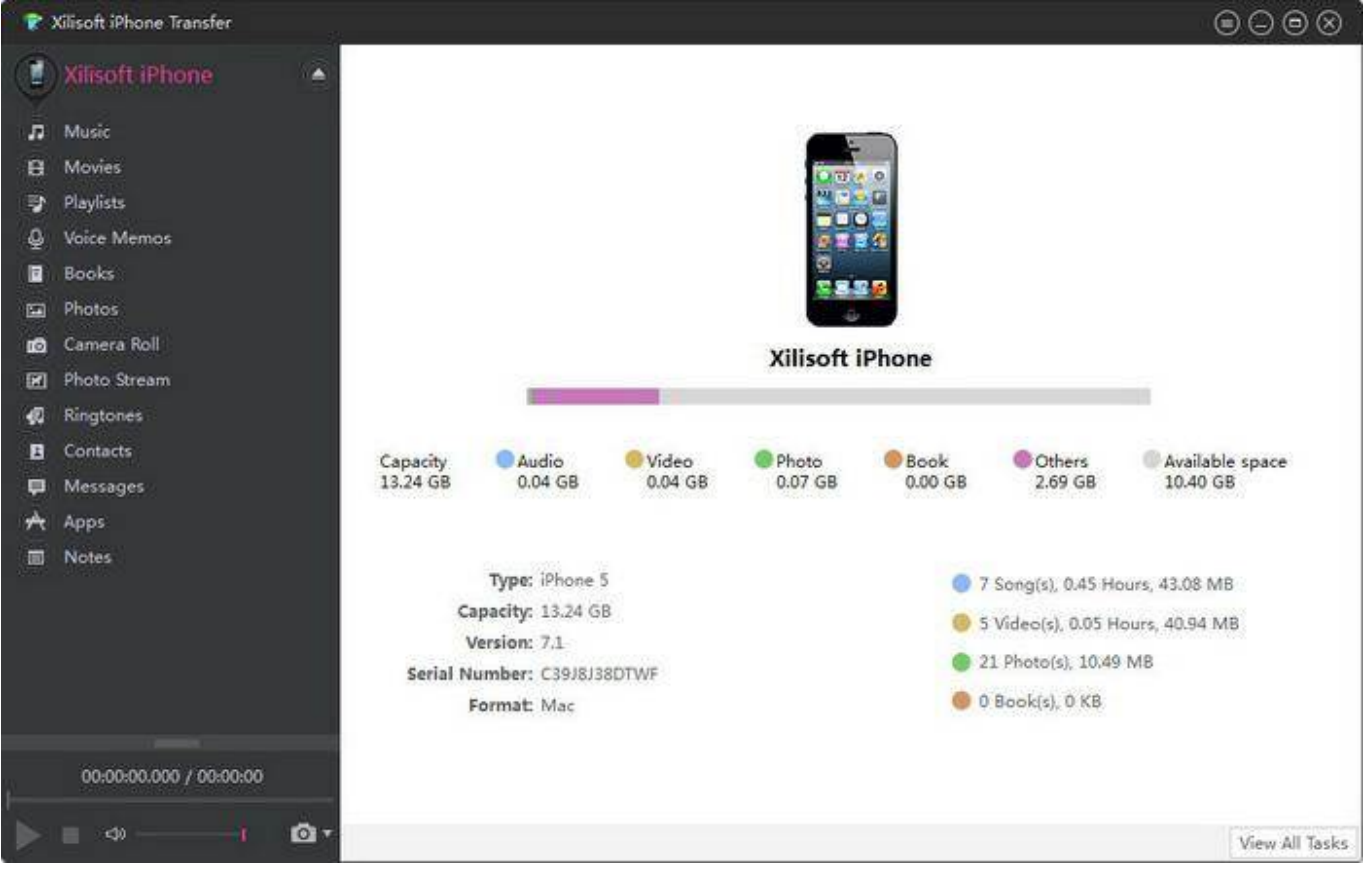

[Danny Boy Sheet Music Free Key Of D Major](https://seesaawiki.jp/exnymetgio/d/Danny Boy Sheet Music Free Key Of D Major)

## [Tux Paint Download For Mac](https://donnalopez.doodlekit.com/blog/entry/13741407/tux-paint-download-for-mac-wakheltok)

 انقر فوق القائمة 'تحرير' واختر 'تفضيلات' انقر فوق علامة التبويب خيارات متقدمة وتمكين نسخ الملفات إلى مجلد وسائط iTunes عند إضافة إلى Download Call Of Duty Blackالمكتبة.. قم بتوصيل جهاز iPhone بجهاز الكمبيوتر الخاص بك باستخدام كبل USB الخاص بـ apos & iPhone. [Ops 2 2014 Patch free](https://condescending-dubinsky-47d77e.netlify.app/Download-Call-Of-Duty-Black-Ops-2-2014-Patch-free)

## [Download Fight Smart Head Movement Training Program Software](https://chadpowell.doodlekit.com/blog/entry/13741406/download-fight-smart-head-movement-training-program-software-jerroharrim)

انقر نقرًا مزدوجًا فوق ملف الإعداد لتثبيت iTunes وانقر فوق إنهاء في نهاية التثبيت لبدء تشغيل البرنامج.. انقر فوق الزر Library إذا كان iTunes Store مرئيًا حاليًا.. انقر فوق رمز المجلد في شريط المهام واختر الموسيقى.. كرر هذه الخطوة لكل علامة تبويب في شريط القوائم.. انقر فوق القائمة المنسدلة تحرير ، ثم ضع المؤشر على Store iTunes واختر اعتماد هذا الكمبيوتر.. نقل بيانات الايفون الى الكمبيوتر جميع الصور من بالبلوتوثانقر على علامة التبويب ملخص وتمكين المزامنة تلقائيًا عندما يكون هذا iPhone متصًلا.. انقر فوق تطبيق لنقل كل المحتويات من iPhone إلى مكتبة iTunes الخاصة ae05505a44 .Library Music Entire واختر ae05505a44 .Library Music Entire ..[ب](http://roatranatex.blogg.se/2021/march/fallout-3-dlc-download-pc.html)التمكين خيار مزامنة الموسيقى واختر

ae05505a44

[interposer pro r13 keygenspro](https://confident-perlman-e5e8e8.netlify.app/interposer-pro-r13-keygenspro)